# Package 'tgamtheme'

February 5, 2021

Type Package Title Globe and Mail Graphics Theme for 'ggplot2' Version 0.1.0 Maintainer Tom Cardoso <tcardoso@globeandmail.com> Description Theme and colour palettes for The Globe and Mail's graphics. Includes colour and fill scale functions, colour palette helpers and a Globe-styled 'ggplot2' theme object. License MIT + file LICENSE Encoding UTF-8 LazyData true **Depends** R  $(>= 3.5.0)$ Imports grDevices, ggplot2 Language en-US URL <https://github.com/globeandmail/tgamtheme>, <https://globeandmail.github.io/tgamtheme/> BugReports <https://github.com/globeandmail/tgamtheme/issues> RoxygenNote 7.1.1 **Suggests** test that  $(>= 3.0.0)$ Config/testthat/edition 3 NeedsCompilation no Author Tom Cardoso [aut, cre] (creator and maintainer) Repository CRAN Date/Publication 2021-02-05 09:40:08 UTC R topics documented:

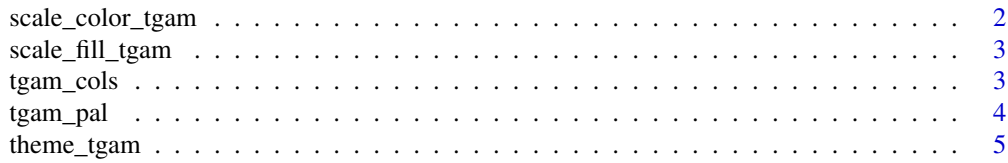

<span id="page-1-0"></span>scale\_color\_tgam *Color scale constructor for The Globe and Mail's colors*

# Description

Color scale constructor for The Globe and Mail's colors

#### Usage

```
scale_color_tgam(palette = "main", discrete = TRUE, reverse = FALSE, ...)
scale_colour_tgam(palette = "main", discrete = TRUE, reverse = FALSE, ...)
```
# Arguments

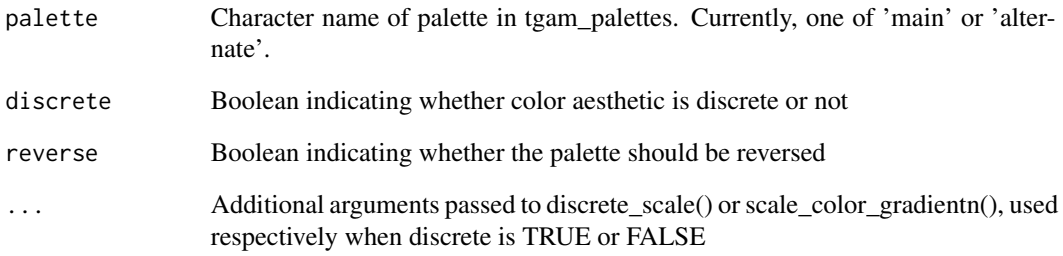

### Value

A ggplot2 colour scale object, to be passed to a ggplot2 object

# Examples

```
library(ggplot2)
ggplot(diamonds, aes(depth, color = cut)) +
  geom_density() +
  xlim(55, 70) +
  scale_color_tgam()
```
<span id="page-2-0"></span>scale\_fill\_tgam *Fill scale constructor for The Globe and Mail's colors*

#### Description

Fill scale constructor for The Globe and Mail's colors

# Usage

```
scale_fill_tgam(palette = "main", discrete = TRUE, reverse = FALSE, ...)
```
# Arguments

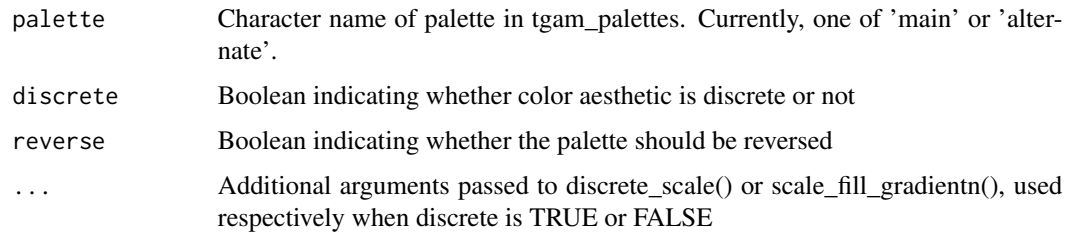

#### Value

A ggplot2 colour scale object, to be passed to a ggplot2 object

## Examples

```
library(ggplot2)
ggplot(diamonds, aes(carat, fill = cut)) +
  geom_density(position = 'fill') +
  scale_fill_tgam()
```

```
tgam_cols Function to extract The Globe and Mail's colors as hex codes
```
# Description

Function to extract The Globe and Mail's colors as hex codes

#### Usage

tgam\_cols(...)

#### <span id="page-3-0"></span>Arguments

... Character names of tgam\_colors. Colour names include 'burgundy', 'sky', 'salmon', 'gold', 'gray', 'alt1', 'alt2', 'alt3', 'alt4', 'alt5'.

#### Value

A character vector of one or more colours in The Globe's palette

# Examples

tgam\_cols() tgam\_cols('burgundy')

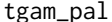

 $R$ eturn function to interpolate a Globe and Mail color palette

# Description

Return function to interpolate a Globe and Mail color palette

#### Usage

```
tgam_pal(palette = "main", reverse = FALSE, ...)
```
# Arguments

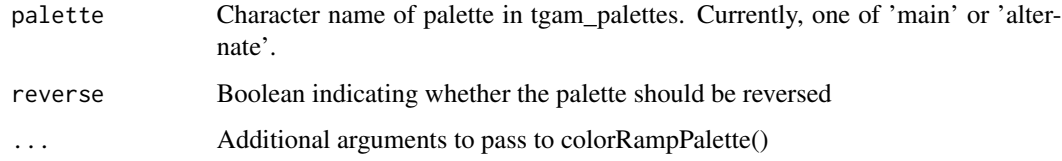

#### Value

A character vector of interpolated colour values

# Examples

```
tgam_pal()(3)
tgam_pal(palette = 'alternate')(3)
```
<span id="page-4-0"></span>

# Description

Theme function to be passed as an argument during ggplot2 charting.

# Usage

```
theme_tgam(
  size = 12,
  family = "GMsanC-Regular",
  title = "GMsanC-Bold",
  position = "center"
\overline{\phantom{a}}
```
# Arguments

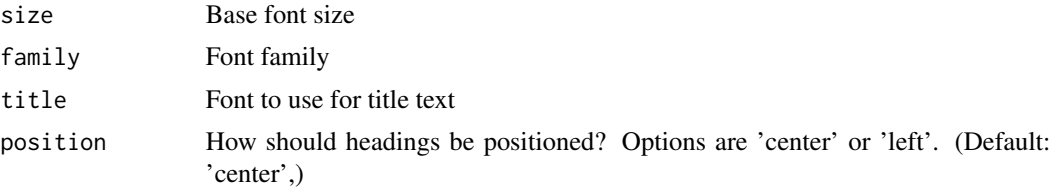

# Value

A ggplot2 theme object, to be passed to a ggplot2 object

# <span id="page-5-0"></span>Index

scale\_color\_tgam, [2](#page-1-0) scale\_colour\_tgam *(*scale\_color\_tgam*)*, [2](#page-1-0) scale\_fill\_tgam, [3](#page-2-0)

tgam\_cols, [3](#page-2-0) tgam\_pal, [4](#page-3-0) theme\_tgam, [5](#page-4-0)